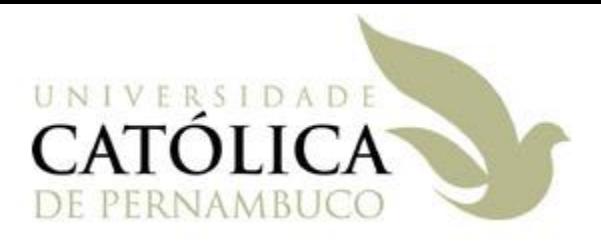

### Algoritmos e Estrutura de Dados II

### Métodos de Pesquisa em Memória Primária

#### Prof Márcio Bueno

ed2tarde@marciobueno.com / ed2noite@marciobueno.com

## Pesquisa

- Por pesquisa (procura ou busca) entende-se o ato de recuperar uma informação em um conjunto de dados
- Como a atividade de ordenação, a atividade de busca é de grande importância devido a sua utilização freqüente nos mais diversos tipos de software.
- Exemplos:
	- Procurar o nº de telefone de uma pessoa em uma agenda de telefones.
	- Procurar por uma palavra num texto.
	- Dado um número entre 0 e 1000, adivinhar o número que se escolheu.

# Pesquisa

• Numa pesquisa cada unidade de informação é armazenada em uma estrutura do tipo registro contendo um campo chave (inteiro, string, etc.) além de outros campos. **tipo**

```
item = registro
chave : inteiro
{outros campos}
```
**fim**

- O conjunto dos registros de informação normalmente é armazenado como:
	- Listas lineares (vetores ou listas encadeadas)
	- Árvores binárias
- Este conjunto usualmente é chamado de tabela ("vida curta") ou de arquivo ("vida longa").

## Pesquisa

- O objetivo da pesquisa é encontrar uma ou mais ocorrências de registros com chaves iguais à chave de pesquisa
	- Esta operação pode resultar em sucesso ou insucesso.

# Algoritmo de Pesquisa

- A pesquisa é uma tarefa muito utilizada
	- As rotinas que a executam devem ser eficientes (executar no menor tempo possível)
	- O tempo de pesquisa depende do algoritmo de pesquisa utilizado
		- A escolha desse algoritmo depende diretamente:
			- Da quantidade de dados envolvidos
			- Da freqüência das operações de **inserção** e de **exclusão** de registros
	- Quando a operação de pesquisa é muito mais freqüente do que a de inserção, deve-se minimizar o tempo de pesquisa, através da ordenação dos registros.

## Algoritmos de Pesquisa em Memória Primária

- Pesquisa Seqüencial (ou Linear)
- Pesquisa Seqüencial com Sentinela
- Pesquisa Binária
- Pesquisa por Interpolação
- Pesquisa Direta (Hashing)

## Algoritmos de Pesquisa em Memória Secundária

- Árvore Binária
- Árvore B
- Árvore B+
- Árvore B\*
- Árvore Patrícia

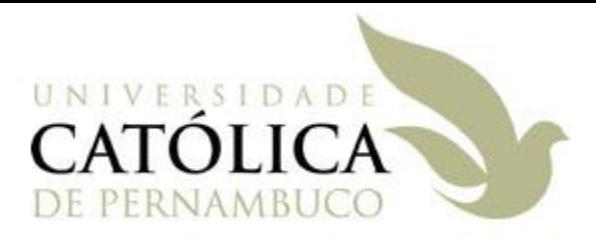

# Pesquisa Seqüencial ou Linear

## Pesquisa Seqüencial

- Método bastante simples.
- Utilizado quando os dados não estão ordenados pela chave de pesquisa.
- Princípio:
	- Inicia a pesquisa pelo primeiro registro, avança seqüencialmente (registro por registro) e termina:
		- Com sucesso: chave pesquisada é encontrada, ou**;**
		- Sem sucesso: todos os registros são pesquisados, mas a chave não é encontrada.

### Pesquisa Seqüencial - Implementação

```
int pesqSeq(int chave, int v[], int n) {
    int i;
    for (i = 0; i < n; i++) {
        if (v[i] == chave) {
           return (i);
        }
    }
    return (-1); // Índice inválido
}
```
## Pesquisa Seqüencial

#### • Análise

- Para uma pesquisa com sucesso, temos:
	- 1 iteração no melhor caso;
	- N iterações no pior caso;
	- (N + 1) / 2 iterações no caso médio.
- Para uma pesquisa sem sucesso, temos:
	- N + 1 iterações.
- O número total de comparações são:
	- Melhor caso: 2
	- Pior caso:  $(n + 1) + n = 2n + 1$
	- Médio caso: (2n + 1 + 2 ) / 2 = ( 2n + 3 )/ 2

## Pesquisa Seqüencial

#### • Análise

- De forma geral o algoritmo é O(n) em complexidade
- Este algoritmo é a melhor solução para o problema da pesquisa em tabelas desordenadas com poucos registros.

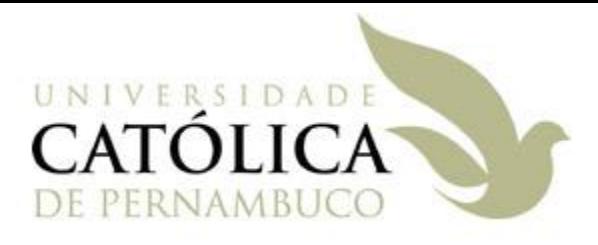

# Pesquisa Seqüencial com Sentinela

## Pesquisa Seqüencial com Sentinela

- Embora muito simples, o algoritmo de pesquisa seqüencial pode ser acelerado, atribuindo-se a chave de pesquisa ao registro contido na posição N+1.
- Com isso, este registro fictício passa funcionar como sentinela: mesmo na pior das hipóteses, a chave será encontrada na posição N+1.
- Se durante a pesquisa seqüencial o elemento procurado for encontrado em uma posição anterior a N+1, isto significa que o elemento está na tabela.
- No entanto, se o elemento procurado só for encontrado na posição N+1, isto significa que ele não está na tabela.

## Pesquisa Seqüencial com Sentinela

• A idéia básica da pesquisa seqüencial com sentinela é usar o elemento procurado como indicação que a tabela acabou

> Elimina a necessidade de a cada passo no laço testar se já chegou ao final da tabela

#### Pesquisa Seqüencial com Sentinela - Implementação

```
int pesqSeqSent(int chave, int v[], int n) {
    int i = 0;
    vet[n] = chave;
    while (vet[i] != chave) {
        i++;
    }
    if( i < n ) return i;
    return (-1); // Índice inválido
}
```
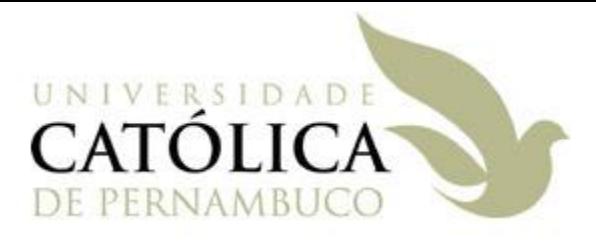

- A pesquisa em uma tabela pode ser mais eficiente se os registros forem mantidos em ordem.
- **Princípio**:
	- Similar ao utilizado quando se procura o nome de um assinante em um catálogo telefônico impresso.
	- Compara-se a chave procurada com a chave do registro central do conjunto.
	- Esta comparação indica: a chave foi encontrada, ou em qual das metades a pesquisa deve prosseguir, segundo este mesmo princípio.

#### • Algoritmo:

- Para saber se uma chave está presente na tabela, compare a chave com o registro que está no meio da tabela.
- Se a chave é menor, então o registro procurado está na primeira metade da tabela.
- Se a chave é maior, então o registro procurado está na segunda metade da tabela.
- Repita o processo até que a chave seja encontrada, ou fique apenas um registro cuja chave é diferente da procurada, significando uma pesquisa sem sucesso.

```
int pesqBin(int chave, int v[], int n) {
    int inicio = 0;
    int meio;
    int \, \text{fim} = n - 1;while (inicio <= fim) {
      meio = (inicio + fim) / 2;
      if (chave < v[meio]) {
           fim = meio - 1;} else if (chave > v[meio]) {
          inicio = meio + 1;
      } else {
          return meio;
      }
    }
    return -1; // Índice Impossível
}
Pesquisa Binária - Implementação
             Estrutura de Dados II - Márcio Bueno
```
20

#### • Análise:

- A cada iteração o número de elementos a serem pesquisados é reduzido à metade:
	- N, N/2, N/4, N/8, ..., **N**/2<sup>k</sup>
- Queremos que *N*/2<sup>k</sup>≤1, logo *k≥* log<sub>2</sub>N
- A chave pesquisada deve ser comparada com o último elemento restante, portanto o número máximo de comparações é  $1 + log_2N$ .
- Conclusão**:** Sua ordem de complexidade é  $O(log_2N)$ .

- Análise:
	- Exemplos:
		- $\cdot$  Para tabela de 16 elementos  $\Rightarrow$  4 iterações
		- $\cdot$  Para 1024 elementos  $\Rightarrow$  10 iterações
		- $\cdot$  Para 1000000 elementos  $\Rightarrow$  20 iterações

– **log2n** cresce muito devagar com o aumento de **n**

• Desempenho muito superior em relação ao algoritmo da pesquisa seqüencial

## Pesquisa Binária - Implementação

- Exercício:
	- Implemente uma versão recursiva da função pesquisa binária.
	- Protótipo da função: int pesqBinRec(int chave, int v[], int ini, int fim);

### Pesquisa Binária – Implementação Recursiva

```
int pesqBinRec(int chave, int v[], int ini, int 
fim) {
     int meio = (ini + fim) / 2;
     if ( ini > fim )
          return -1;
     if (chave == v[meio])
         return meio;
     else if (chave < v[meio])
      return pesqBinRec(chave, v, ini, meio - 1);
     else
      return pesqBinRec(chave, v, meio + 1, fim);
}
```
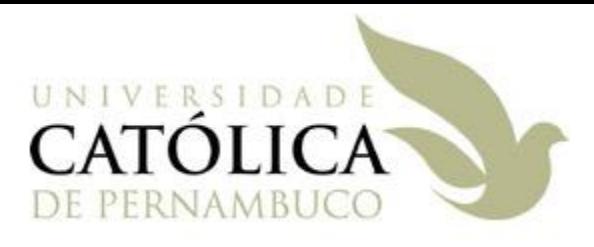

# Pesquisa por Interpolação

## Pesquisa por Interpolação

- Se as chaves estiverem uniformemente distribuídas dentro da lista, a **pesquisa por interpolação** pode ser ainda mais eficiente do que a binária.
- O algoritmo é o mesmo da pesquisa binária, adotando-se a fórmula abaixo para o cálculo da variável "meio" (que neste caso não será obrigatoriamente o meio da tabela):
	- meio= ini + ((fim-ini)\*(chave-v[ini])) / (v[fim] v[ini]);

Estrutura de Dados II - Márcio Bueno 26

## Pesquisa Binária - Implementação

```
int pesqInter(int chave, int v[], int n) {
    int ini = 0;
    int meio;
    int \, \text{f} im = n - 1;
    while (ini \leq fim) {
      meio = ini + ((fim-ini)*(chave-v[ini])) / (v[fim]-v[ini]);
      printf("\n O indice do meio foi: %i", meio);
      if (chave \langle v[meio] \rangle {
           fim = meio - 1;
      } else if (chave > v[meio]) {
          ini = meio + 1;
      } else {
          return meio;
       }
    }
    return -1; // Índice Impossível
}
```
# Pesquisa por Interpolação

- Análise
	- Se as chaves estiverem uniformemente esse método exigirá log<sub>2</sub>(log<sub>2</sub>n) comparações
	- Entretanto, se as chaves não estiverem uniformemente distribuídas, o método degrada sua eficiência e torna-se ruim
		- No pior caso se compara com a busca seqüencial.
	- Em situações práticas as chaves tendem a se aglomerar em torno de determinados valores e não são uniformemente distribuídas
		- Por exemplo, agenda telefônica. Estrutura de Dados II - Márcio Bueno

## Exercício

1) Apresente um exemplo prático em que a busca por interpolação terá um melhor desempenho que a busca binária

## Exercícios

- 1) Modifique a função insertionSort apresentada no curso para que a inserção dos elementos nãoordenados no vetor ordenado seja feita usando pesquisa binária. Chame esta nova função de insertionSortPB. Protótipo da função: void insertionSortPB(int v[1, int n);
- 2) Mostre, através de um exemplo, um caso em que insertioSortPB funciona melhor que insertionSort.